# Compilation

Luc.Maranget@inria.fr http://www.enseignement.polytechnique.fr/profs/ informatique/Luc.Maranget/TLP/

# Presque un ordinateur

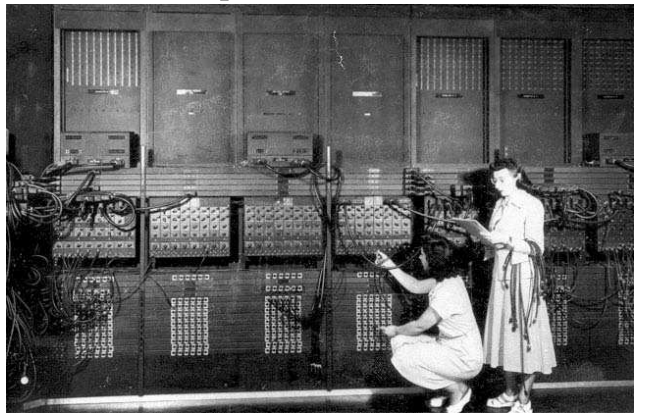

Programmer l'ENIAC (1946), c'est connecter des câbles.

# A Qu'est-ce que compiler ?

- B Machine abstraite.
- C Compilation de PCF.

-4-

# Un peu <sup>p</sup>lus tard (Iris <sup>10</sup> 010, 1967)

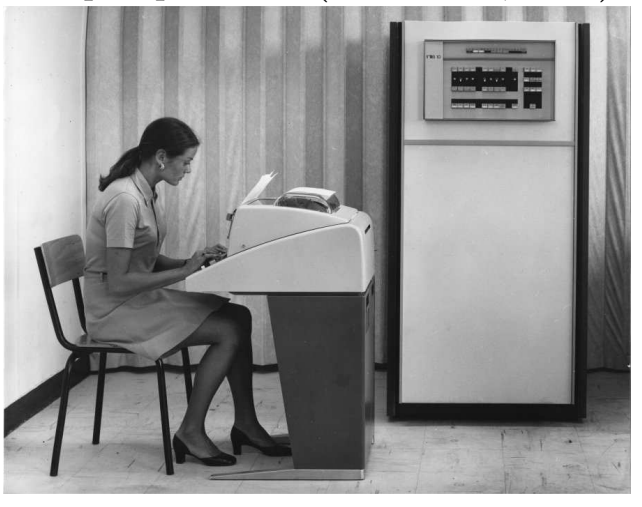

Programmer un ordinateur, c'est entrer un programme en mémoire.

-2-

# Un ordinateur

Par définition ou presque (machine de Von Neumann), un ordinateur est :

- ► Une machine « universelle ».
- $\blacktriangleright$  Composée d'une unité de contrôle et d'une mémoire.
- $\blacktriangleright$  L'UC lit (et exécute en séquence) un programme à partir de la mémoire.
- $\blacktriangleright$  Le programme est une séquence d'instructions élémentaires :
	- ⊳ Lire/Écrire une case de mémoire.
	- ⊲ Additionner le contenu de deux cases de <sup>m</sup>´emoire.
	- ⊳ Lire (et exécuter) une instruction qui n'est pas la suivante.

⊲ etc.

#### Entrer un programme en mémoire

Il s'agit d'un détail technique. Par exemple...

Années 80, « amateur » fauché Aujourd'hui, assembleur

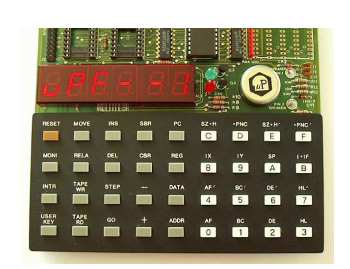

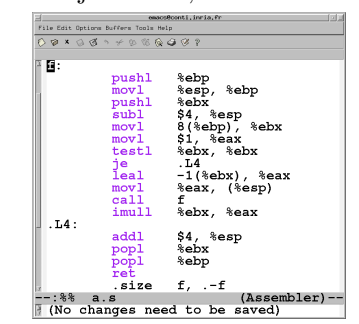

-7-

# Et PCF ?

Il n'existe pas d'ordinateur qui exécutent les programmes PCF directement.

Car PCF s'addresse d'abord aux être humains (sisi).

Deux techniques pour exécuter PCF.

- $\blacktriangleright$  Écrire un interpréteur, ce qui repousse le problème (dans quel langage écrire l'interpréteur ?).
- ▶ Traduire PCF dans le langage de la machine, c-a-d compiler.

#### Machine abstraite

Traduire PCF vers une vraie machine, c'est trop compliqué.

Car la vraie machine est un peu trop simple, et il <sup>y</sup> aura des complications pour les fonctions.

 $\hat{A}$  la place, nous traduisons vers une machine *abstraite*. Puis...

- $\blacktriangleright$  Interpréter la machine abstraite (comme Java ou ocamlc).
- ▶ Ou traduire le programme de la machine abstraite vers un programme machine.
	- <sup>⊲</sup> Tout de suite (comme ocamlopt).
	- $\rho$  Lors de l'exécution (*Just In Time compilation*, comme Java).

-6-

-8-

#### -10-

# Poule et œuf

Imaginons que PCF est le seul langage  $\mathcal L$  (informatique) de l'humanité, qui vient d'inventer son premier ordinateur M. Pour pouvoir exécuter un programme écrit en  $\mathcal{L}$ , il faut :

 $\blacktriangleright$  Écrire un interpréteur *I*, de  $\mathcal{L}$ , dans le langage de M.

#### Ensuite. . .

- $\triangleright$  On peut écrire un compilateur de  $\mathcal L$  vers  $\mathcal M$  en  $\mathcal L$  (plus commode qu'en  $\mathcal{M}$ ).
- $\blacktriangleright$  Compiler le compilateur (grâce à *I*), ce qui donne *C*.
- $\triangleright$  On peut maintenant jeter I (mais il faut absolument garder l'exécutable  $C$ ).

C'est en gros ce qui s'est passé (mais avec Fortran.)

L'écriture d'un compilateur dans son propre langage est le *bootstrap*  $(auto\text{-}amor;)$ .

-11-

# Premiers pas

Une instruction :

 $\blacktriangleright$  Machine Un (quelques) entier sur 32/64 bits, mais qui peut se représenter symboliquement (assembleur).

movl \$n %eax

 $\blacktriangleright$  Machine abstraite Un type Caml.

```
type ins = Ldi of int | \dots
```
L'instruction (dite *load* ou *move* immédiat) range une constante entière dans un registre.

Un registre est une case de mémoire disponible à l'intérieur de l'unité de contrôle.

- $\blacktriangleright$  Machine : un petit nombre de registres, ici %eax, %ebx...
- ▶ Machine abstraite : un seul registre dit accumulateur.

# Poule et œuf du troisième millénaire

Soit un langage informatique  $\mathcal L$  déjà compilable (et bootstrapé) sur une machine M.

Je note  $\mathcal{L} \stackrel{\mathcal{L}}{\rightarrow} \mathcal{M}$  le source et  $\mathcal{L} \stackrel{\mathcal{M}}{\rightarrow} \mathcal{M}$  l'exécutable (du compilateur). Une nouvelle machine  $\mathcal{M}'$  arrive sur le marché.

- $\blacktriangleright$  Changer le compilateur pour qu'il emette le code de  $\mathcal{M}'$ , soit un nouveau compilateur  $\mathcal{L} \stackrel{\mathcal{L}}{\rightarrow} \mathcal{M}'$
- ► Le compiler, on obtient un *cross-compiler*  $\mathcal{L} \overset{\mathcal{M}}{\rightarrow} \mathcal{M}'$ .
- ► Compiler  $\mathcal{L} \overset{\mathcal{L}}{\rightarrow} \mathcal{M}'$  avec le cross-compiler.
- ► Copier le résultat  $\mathcal{L} \stackrel{\mathcal{M}'}{\rightarrow} \mathcal{M}'$  sur  $\mathcal{M}'$ .
- $\blacktriangleright$  À tout hasard, sur M', compiler  $\mathcal{L} \stackrel{\mathcal{L}}{\rightarrow} \mathcal{M}'$ , avec  $\mathcal{L} \stackrel{\mathcal{M}'}{\rightarrow} \mathcal{M}'$ , normalement on <sup>a</sup> atteint un point fixe.
- Si  $\mathcal{L} \stackrel{\mathcal{L}}{\rightarrow} \mathcal{M}$  est buggé, il est parfois difficile de corriger.

-12-

# Opérations arithmétiques

Inteprétation de  $t_1 + t_2$ 

```
let rec interp \ldots t = match t with
| Op (Add,t1,t2) ->
    let n1 = match interp ... t1 with Int n \rightarrow n in
    let n2 = match interp ... t2 with Int n -> n in
    Int (n1+n2)
```
. . .

Autrement dit,

- $\blacktriangleright$  Interpréter t1, ranger le résultat dans n1,
- $\blacktriangleright$  Interpréter t2, ranger le résultat dans n2,
- $\blacktriangleright$  Rendre le résultat n1+n2.

Comment faire, avec la machine qui ne connaît, ni la liaison let, ni l'appel de fonction (et encore moins l'appel récursif).

# Calculer avec une pile

Le *code* est une séquence d'instructions.

Remplacer « Interpréter t » par, executer le code qui calcule la valeur de t (dans l'accu), noté  $\mathcal{C}(\mathbf{t})$ .

- ► Calculer t1, sauver l'accu dans la pile.
- $\blacktriangleright$  Calculer t2.
- ► Additionner le contenu de l'accu et du sommet de pile (dans l'accu).

Soit compilation de  $t_1 + t_2$ .

```
\mathcal{C}(\texttt{t1}); Push; \mathcal{C}(\texttt{t2}); Add
```
 $NB: \mathcal{C}$  est la fonction de compilation, des termes PCF vers le code.

# Machine abstraite à pile

État de la machine : un triplet accu  $\times$  pile  $\times$  code, noté  $(A, S, C)$ 

- ▶ Accumulateur : une valeur.
- $\blacktriangleright$  Pile : suite de valeurs (en mémoire)
- $\blacktriangleright$  Code : suite d'instruction (en mémoire)

Effet des instructions : sémantique à petit pas (système de transitions).

$$
(\_,S, (\text{Ldi } n; C)) \rightarrow (n, S, C)
$$
  

$$
(A, S, (\text{Push}; C)) \rightarrow (A, (A; S), C)
$$
  

$$
(n_2, (n_1; S), (\text{Add}; C)) \rightarrow (n_1 + n_2, S, C)
$$

Le résultat du calcul est un état de la forme  $(n, \emptyset, \emptyset)$ .

-16-

-14-

# Machine abstraite en Caml

# $\blacktriangleright$  Types de données.

```
let value = Int of int | \dotsand stack = value list
```
type ins = Ldi of integer | Push | Cop of op  $| ...$ and code = ins list  $(* code = listed' instructions *)$ 

 $\blacktriangleright$  Exécution de la machine.

```
let rec run a s c = match a, s, c with
|,,(Ldi i::c) -> run (Int i) s c
|,,,(Push::c) -> run a (a::s) c
| Int n2,(Int n1::s),(Cop Add::c) ->
     run (int (n1+n2)) s c. . .
| v, [ ] , [ ] \rightarrow v (* résultat final *)
```
-15-

# Examples

Simple :

```
C(1+2) =Ldi 1; Push; Ldi 2; Add
```
Simple :

 $C(3+4) =$ Ldi 3; Push; Ldi 4; Add

Plus compliqué :

```
C((1+2)+(3+4)) = C(1+2); Push; C(3+4); Add
      =
                \begin{cases}\n\text{Ldi 1; Push; Ldi 2; Add;} \\
\text{Push;} \\
\text{Ldi 3; Push; Ldi 4; Add;} \\
\text{Add}\n\end{cases}
```
 $\hat{A}$  la fin, l'accumulateur contient 10 et la pile est comme au début.

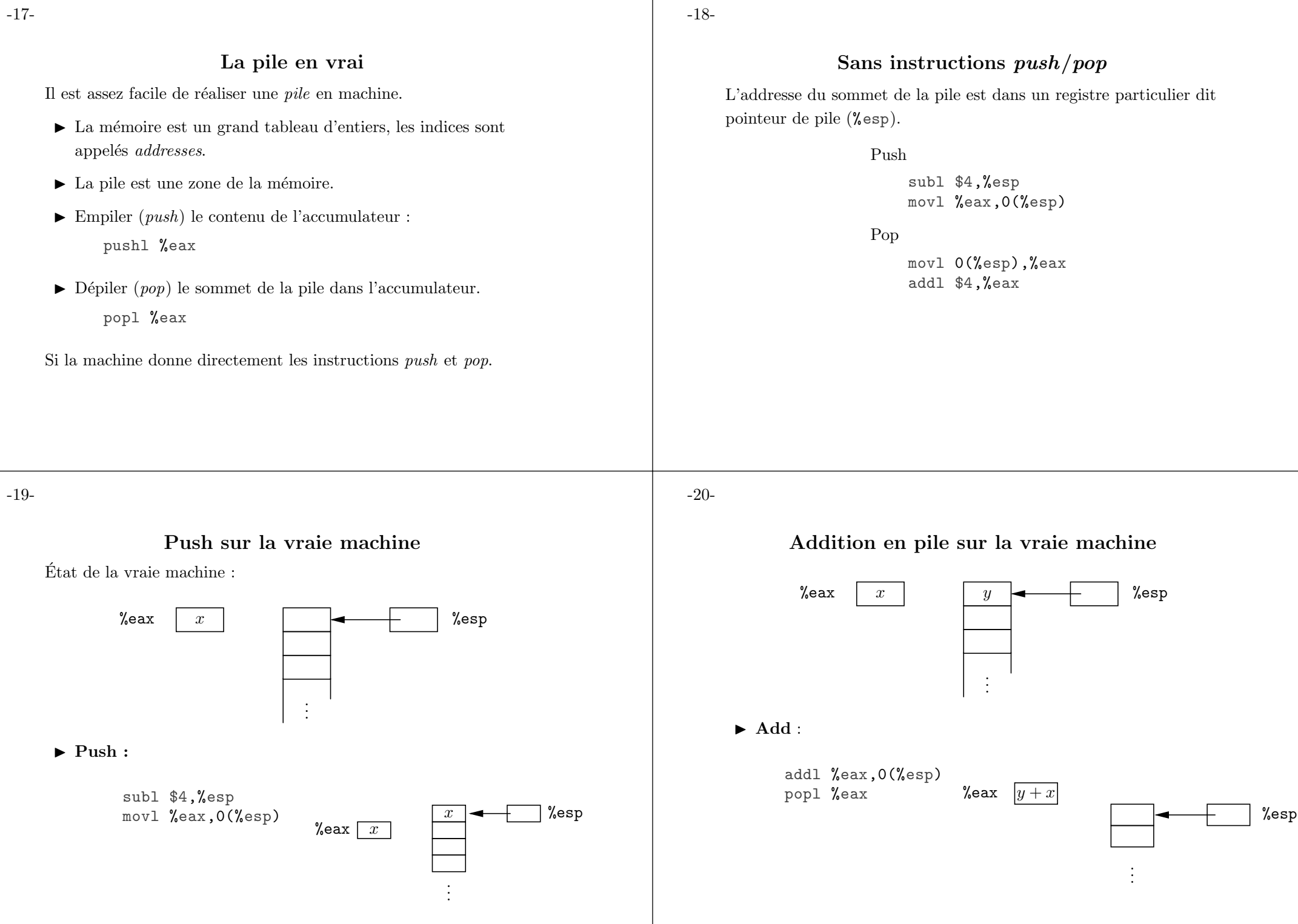

# La conditionelle

Interprétation.

$$
E \vdash t_1 \hookrightarrow 0 \qquad E \vdash t_2 \hookrightarrow v
$$
  

$$
E \vdash \textbf{Ifz } t_1 \textbf{ Then } t_2 \textbf{ Else } t_3 \hookrightarrow v
$$
  

$$
\frac{E \vdash t_1 \hookrightarrow n(n \neq 0) \qquad E \vdash t_2 \hookrightarrow v}{E \vdash \textbf{Ifz } t_1 \textbf{ Then } t_2 \textbf{ Else } t_3 \hookrightarrow v}
$$

La compilation semble évidente :

Exécuter  $\mathcal{C}(t_1)$  (le résultat est un entier dans l'accu).

 $\triangleright$   $\triangleright$  Si l'accu contient 0 alors exécuter  $\mathcal{C}(t_2)$ .

- ⊳ Si l'accu contient  $n \neq 0$ , alors exécuter  $\mathcal{C}(t_3)$ .
- ⊳ Sinon, c'est une erreur (libre à nous de la détecter ou pas).

-24-

#### Pas si simple

Considérer : (Ifz  $t_1$  Then  $t_2$  Else  $t_3$ )+3

On aura un code du genre

 $\mathcal{C}(t_1)$ ; Test( $\mathcal{C}(t_2)$ ,  $\mathcal{C}(t_3)$ ); Push; Ldi 3; Add

C'est à dire que les transitions de la machine abstraite sont plutôt :

$$
(0, S, (Test(C_2, C_3); C) \rightarrow (0, S, (C_2; C))
$$
  

$$
(n, S, (Test(C_2, C_3); C)) \rightarrow (n, S, (C_3; C)) (n \neq 0)
$$

Dans une implémentation Caml, on écrira malheureusement: let rec run a s  $c =$  match a, s, c with . . .

| Int  $0,$ , (Test (c2,c3)::c) -> run a s (c2@c)

Mais on peut éviter la concaténation avec un peu de reflexion.

Compilation

Comme une définition de la fonction  $\mathcal{C}$ .

 $\mathcal{C}(n) =$  Ldi n  $\mathcal{C}(t_1 \text{ op } t_2) = \mathcal{C}(t_1); \text{Push}; \mathcal{C}(t_2); \text{Cop } op$ 

En Caml.

let rec compile  $t = match t$  with | Num n -> [Ldi n] | Op (op,t1,t2) -> compile t1 @ [Push] @ compile t2 @ [Cop op]  $\|$  . . .

Ou encore (éviter les concaténations).

let rec compile\_k  $t$  k = match  $t$  with | Num n -> Ldi i::k | Op (op,t1,t2) -> compile\_k t1 (Push::compile\_k t2 (Cop op::k)) (compile  $t \in c =$  compile\_k  $t \ c$ , pour tout terme  $t$  et tout code <sup>c</sup>)

-23-

#### Tout simplement

On se donne une instruction  $Test(C_2, C_3)$  qui va exécuter  $C_2$  ou  $C_3$ selon la valeur de l'accumulateur. Genre

$$
(0, S, Test(C_2, C_3)) \rightarrow (0, S, C_2)
$$
  
 $(n, S, Test(C_2, C_3)) \rightarrow (n, S, C_3) \quad (n \neq 0)$ 

Et on compile :

 $\mathcal{C}(\mathbf{Ifz} \ t_1 \ \mathbf{Then} \ t_2 \ \mathbf{Else} \ t_3) = \mathcal{C}(t_1); \text{Test}(\mathcal{C}(t_2), \mathcal{C}(t_3))$ 

## Conditionelle, vraie machine

Dans la vraie machine, pas de liste d'instruction en argument des instructions !

Une seule séquence, et des instructions de saut.

 $\mathcal{C}(t_1)$ testl %eax,%eax je L2  $\#Test$  (L2, L3)  $L3$ :  $\mathcal{C}(t_3)$ jmp Lk  $L2$ :  $\mathcal{C}(t_2)$ Lk: pushl %eax #Push movl  $$3,\text{\%eax}$  #Ldi 3 addl 0(%esp) addl \$4,%esp #Add

#### -27-

# Retour sur les accès aux variables

Considérons :

Let  $x = t_1$  In Let  $y = t_2$  In Let  $z = t_3$  In  $t<sub>i</sub>$ 

Au moment d'interpréter  $t$ , l'environnement est de de la forme :

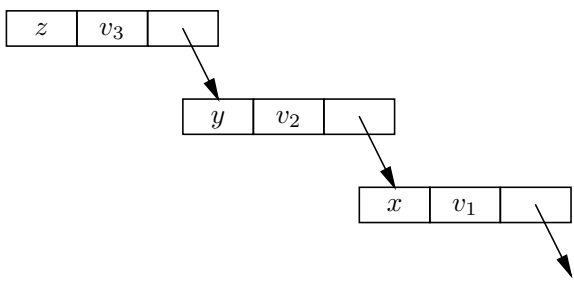

-26-

#### Les environnements

Les règle de la variable et du Let.

$$
E(x) = v
$$
  
\n
$$
E \vdash x \hookrightarrow v
$$
  
\n
$$
E \vdash t_1 \hookrightarrow v_1
$$
  
\n
$$
E \oplus [x = v_1] \vdash t_2 \hookrightarrow v
$$
  
\n
$$
E \vdash \text{Let } x = t_1 \text{ In } t_2 \hookrightarrow v
$$

(Tiens nous sommes en appe<sup>l</sup> par valeur).

On ajoute donc:

- ► Un composant « environnement » à la machine dont l'état devient  $(A, S, E, C)$ .
- ► Une instruction Extend pour ajouter une liaison.
- ▶ Une instruction Search pour trouver la valeur d'une variable.

Si Search appelle List. assoc, on a pas compilé grand chose.

#### -28-

#### Compilation des accès aux variables

Au vu du programme la position des variables dans l'environnement à l'exécution  $(E)$  est connue (pour z, c'est 0,..., pour x c'est 2).

On peut donc simplifier E: <sup>c</sup>'est une liste de valeurs.

$$
(A, S, E, (\text{Extend}; C)) \rightarrow (A, S, (A; E), C)
$$
  

$$
(\_, S, (v_0; v_1; \cdots; v_k; \cdots), (\text{Search } k; C)) \rightarrow (v_k, S, (v_0; \cdots; v_k; \cdots), C)
$$

Compilation,  $\mathcal{C}_E(t)$  où E donne les positions des variables (liste de variables suffit ici).

$$
\mathcal{C}_E(\text{Let } x = t_1 \text{ In } t_2) = \mathcal{C}_E(t_1); \text{Extend}; \mathcal{C}_{x;E}(t_2)
$$

$$
\mathcal{C}_{[x_0; \dots; x_k; \dots]}(x_k) = \text{Search } k
$$

#### -30-

## La vraie machine

Différence essentielle entre pile et environnement :

- $\blacktriangleright$  Les cases de pile sont allouées (Push) et désallouées (Pop) explicitement. Une compilation correcte garantit que la pile est rendue comme on l'a trouvée.
- $\blacktriangleright$  Pour l'environnement, il n'est pas possible de désallouer explicitement en général (à cause des fermetures).

Il fait donc ajouter du *code supplémentaire* au code compilé, qui gère l'allocation mémoire (facile) et la récupération (plus dur). Ce code supplémentaire s'appelle parfois un environnement d'exécution  $(\text{argl})$  ou encore le support à l'exécution.

Mais le principe de changer les noms de variables en positions est typique.

-32-

## Fonctions

Interprétation de la fonction.

```
E \vdash \textbf{Fun} \ x \to t \hookrightarrow \langle x \bullet t \bullet E \rangle
```
La fermeture en machine est une paire  $\langle C \bullet E \rangle$  (t compilé, et plus besoin du nom de la variable).

Par exemple :

Let  $y = t_y$  In Let  $f = \text{Fun} \times \rightarrow \times +_{\forall} \text{In}$ . . .

La fermeture suivante représente  $f$ .

```
\langleSearch 0; Push; Search 1; Add • v_y
```
# Mais attention

Let  $x = 2$  In  $(Let x = 1 in x+x)+x$ 

Il faut après le code  $\mathcal{C}_{[x]}(\textbf{Let } x = 1 \textbf{In } x + x)$  redonner sa valeur d'origine `a l'environnement.

Une solution simple est de sauver/restaurer l'environnement à l'aide de la pile S.

> $(A, S, E, (PushEnv; C)) \rightarrow (A, (E; S), E, C)$  $(A, (E; S), \cdot, (PopEnv; C)) \rightarrow (A, S, E, C)$

Et compilation complète du Let.

 $\mathcal{C}_E(\textbf{Let } x = t_1 \textbf{In } t_2) = \text{PushEnv}: \mathcal{C}_E(t_1): \text{Extend}: \mathcal{C}_{x \cdot E}(t_2): \text{PopEnv}$ 

-31-

## Machine abstraite en Caml

On utilise la gestion mémoire de Caml.

```
let rec run a s e c = match a, s, c with
. . .
|\cdot|_{-1,-1}, (Extend::c) -> run a s (a::e) c
. . .
```
On utilise donc le support à l'exécution de Caml, sans se poser plus de questions.

Mais si on écrit une machine abstraite en assembleur (en C), il faudra se poser des questions (réponse malloc + écrire un GC).

# Compilation

Une nouvelle instruction pour fabriquer les fermetures :

$$
(\_,S, E, (\text{MakeClo } [C]; C')) \rightarrow (\langle C \bullet E \rangle, S, E, C')
$$

On ose à peine préciser :

let rec run a s  $e$  c = match a, s, c with . . .  $|_{-,,-}$ , (MakeClo c::c') -> run (Clo (c,e)) s e c' . . .

Compilation, seuls les environnements sont (un peu) subtils.

 $\mathcal{C}_E(\text{Fun } x \rightarrow t) = \text{MakeClo } [\mathcal{C}_{x:E}(t)]$ 

Noter quand même qu'une fermeture est la valeur d'une fonction, et se retrouve donc logiquement dans l'accumulateur.

-35-

# Application en contexte

Let  $x = 1$  In Let  $f = \text{Fun} \times \rightarrow \times \times \text{In}$  $(f 2) + x$ 

On <sup>a</sup> donc, par compilation, un code du genre:

Ldi 2; Push; Search 0; Apply;  $\mathcal{C}_E(\mathbf{x})$ ; Add

(ou E est  $[f; x; \cdots]$ )

Il faut donc retrouver l'état de la machine après le retour de la fonction.

-34-

## Application

La règle d'inteprétation.

$$
\frac{E \vdash t_1 \hookrightarrow \langle x \bullet t \bullet E' \rangle \qquad E \vdash t_2 \hookrightarrow v_2 \qquad E' \oplus [x = v_2] \vdash t \hookrightarrow v}{E \vdash t_1 \ t_2 \hookrightarrow v}
$$

Soit il faut :

► Changer l'environnement  $\Rightarrow E' \oplus [x = v_2]$ 

 $\blacktriangleright$  Interpréter  $t_2$  dans ce nouvel environnement.

Donc une instruction Apply fait tout ça

$$
(\langle C' \bullet E' \rangle, (v; S), E, \text{Apply}) \rightarrow (A, \emptyset, (v; E'), C')
$$

Et compilation :

$$
\mathcal{C}_E(t_1 \ t_2) \quad = \quad \mathcal{C}_E(t_2); \text{Push}; \mathcal{C}_E(t_1); \text{Apply}
$$

Mais une fois de plus <sup>c</sup>'est un peu trop simple. . .

-36-

Sauver l'état de la machine, sur la pile

Un état de machine est normalement  $(A, S, E, C)$ , mais

- $\blacktriangleright$  L'appel de fonction rend son résultat dans A, inutile de sauver A avant l'appel.
- ► Si on sauve l'état sur la pile, il est bizarre de sauver la pile.
- $\triangleright$  On ne sauve donc que E et C (code après apply), ce sera le travail de Apply.

 $((C' \bullet E'), (v; S), E, (Apply; C)) \rightarrow (A, (C; E; S), (v; E'), C')$ 

 $\blacktriangleright$  Et une règle spéciale pour la fin du code d'une fonction.

$$
(A, (C; E; S), \_, \emptyset) \rightarrow (A, S, E, C)
$$

$$
f_{\rm{max}}
$$

# Compilation de l'appel de fonction

Avec Apply qui sauve l'état de la machine, c'est simple.

$$
\mathcal{C}_E(t_1 \ t_2) \quad = \quad \mathcal{C}_E(t_2); \text{Push}; \mathcal{C}_E(t_1); \text{Apply}
$$

Compte tenu de ce qui vient d'être vu, à la fin de la séquence ci dessus.

- $\blacktriangleright$  La pile S a retrouvé sa valeur du début.
- $\blacktriangleright$  L'environnement (à l'exécution) a retrouvé sa valeur du début
- $\blacktriangleright$  Et A contient la valeur rendue par la fonction.

-38-

# Modèle du poly

Sauvegarde et restauration explicite de l'environnement par l'appelant.

 $\mathcal{C}_E(t_1, t_2) = \text{PushEnv}; \mathcal{C}_E(t_2); \text{Push}; \mathcal{C}_E(t_1); \text{Apply}; \text{PopEnv}$ 

Avec un Apply moins puissant :

 $(A, (E; S), \dots (PoDEnv; C) \rightarrow (A, S, E, C)$  $(\langle C' \bullet E' \rangle, (v; S), E, (\text{Apply}; C)) \rightarrow (A, S, (v; E'), (C'; C))$ 

N.B. La compilation du poly, produit toujours Apply suivi de PopEnv.

Le modèle du poly n'a pas de règle spéciale pour le retour de fonction (mais il triche un peu dans la règle de Apply).

-40-

# Appel de fonction à deux arguments Au moment du premier Apply.

 $(\langle \text{MakeClo } [C] \bullet \emptyset \rangle, (1, 2), E, (\text{Apply; Apply } \emptyset) )$ 

(Où  $E$  est l'environnement donne sa valeur à k.)

Transition Apply

 $($ , $((Apply; \emptyset); E; 2), (1; E),$  MakeClo C)

Exécution de MakeClo  $C$ .

$$
(\langle C \bullet (1; E) \rangle, ((\mathrm{Apply}; \emptyset); E; 2), (1; E), \emptyset)
$$

Retour de fonction.

```
({\langle C \bullet (1; E) \rangle},(2), E,(\text{Apply}; \emptyset))
```
Nouvel Apply :

 $($ , $((\emptyset); E), (2; 1; E), C)$ 

#### -39-

# Un miracle

Soit une fonction à deux arguments:

Let  $k = \text{Fun } x \rightarrow \text{Fun } y \rightarrow x+y \text{ In}$ k 1 2

Soit Let  $k = t_k$  In t. Le code de  $t_k$  est :

MakeClo [MakeClo [Search 1;Push; Search 0; Add]]

Son exécution construit la fermeture  $c = \langle MakeC \, | \, C \bullet \emptyset \rangle$ , avec  $C =$ [Search 1; · · ·].

Et le code de  $t$  est :

Ldi 2; Push;

Ldi 1; Push; Search 0; Apply;

Apply;

C'est à dire que le code  $C =$  [Search 1; Push; Search 0; Add] s'exécute dans l'environnement approprié ( $x = 1$  en seconde position,  $y = 2$  en première).

 $\grave{\text{A}}$  la fin du code  $C.$ 

 $(3, ((\emptyset); E), (2; 1; E), \emptyset)$ 

Et retour de fonction.

 $(3, \emptyset, E, \emptyset)$ 

-42-

## Le point fixe

Nous ne considérons que le point fixe de fonctions Fix  $f \rightarrow$  Fun  $x \rightarrow t$ .

Interprétation par une fermeture bouclée.

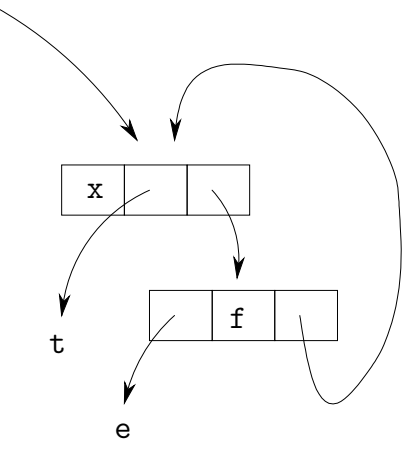

-43-

On invente une nouvelle instruction MakeCloRec qui construit ce style de fermeture bouclée, mais pour la machine.

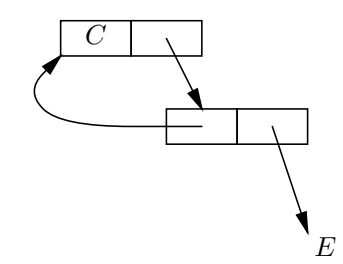

Avec donc la règle d'exécution :

 $(. , S, E, (Make CloRec [C]; C')) \rightarrow (c, S, E, C'), \text{ où } c \text{ graphe } c = (C \bullet c; E)$ 

A comparer avec : `

 $(. , S, E, (Make Clo [C]; C')) \rightarrow (\langle C \bullet E \rangle, S, E, C')$ 

-44-

#### On ose à peine préciser

Exécution en Caml.

let rec run a s  $e$  c = match a, s, c with . . .  $|\cdot|$ ,,(MakeCloRec c::c') -> let rec clo\_rec =  $Clo$  (c, clo\_rec::e) in run clo\_rec s e c'

Compilation, seuls les environnements sont (un peu) subtils.

$$
\mathcal{C}_E(\text{Fix } f \to \text{Fun } x \to t) = \text{MakeCloRec } [\mathcal{C}_{x; f; E}(t)]
$$

N.B. La transition Apply ne change pas.

Évidemment rien n'empèche de se passer de MakeClo.

 $\mathcal{C}_E(\text{Fun } x \to t) = \text{MakeCloRec } [\mathcal{C}_{x:-E}(t)]$ 

- ▶ TP, Compilateur et machine abstraite (en Caml) à deux.
- $\blacktriangleright$  La prochaine fois, PCF typé.

-46-

#### Les transitions de la machine  $(A, S, E, C)$

 $(. , S, E, (Ldi \n $n; C)$ )  $\rightarrow$   $(n, S, E, C)$$  $(A, S, E, (Push; C)) \rightarrow (A, (A; S), E, C)$  $(n_2,(n_1; S), E, (Add; C)) \rightarrow (n_1+n_2, S, E, C)$  $(0, S, E, (Test(C_2, C_3); C)) \rightarrow (0, S, E, (C_2; C))$  $(n, S, E, (Test(C_2, C_3); C)) \rightarrow (n, S, E, (C_3; C)) (n \neq 0)$  $(A, S, E, (Extend; C)) \rightarrow (A, S, (A; E), C)$  $(0, S, (v_0; v_1; \dots; v_k; \dots), (\text{Search } k; C)) \rightarrow (v_k, S, (v_0; \dots; v_k; \dots), C)$  $(A, S, E, (PushEnv; C)) \rightarrow (A, (E; S), E, C)$  $(A, (E; S), \cdot, (PopEnv; C)) \rightarrow (A, S, E, C)$ 

#### -47-

# Transitions pour les fonctions

 $(0, S, E, (\text{MakeClo } [C]; C')) \rightarrow ((C \bullet E), S, E, C')$  $(., S, E, (\text{MakeCloRec } [C]; C')) \rightarrow (c, S, E, C'), \text{ avec } c = (C \bullet c; E)$  $((C' \bullet E'), (v; S), E, (Apply; C)) \rightarrow (A, (C; E; S), (v; E'), C')$  $(A, (C; E; S), \cdot, \emptyset) \rightarrow (A, S, E, C)$ 

 $\operatorname{État }$  final de la machine :

 $(v, \emptyset, \_, \emptyset)$ 

(Pile et code vides). Le résultat est  $v$ , le contenu de l'accumulateur.

-48-

## Compilation de PCF

$$
\mathcal{C}_E(\mathbf{n}) = \text{Ldi } n
$$
\n
$$
\mathcal{C}_E(t_1 + t_2) = \mathcal{C}_E(t_1); \text{Push}; \mathcal{C}_E(t_2); \text{Add}
$$
\n
$$
\mathcal{C}_E(\text{Ifz } t_1 \text{ Then } t_2 \text{ Else } t_3) = \mathcal{C}_E(t_1); \text{Test}(\mathcal{C}_E(t_2), \mathcal{C}_E(t_3))
$$
\n
$$
\mathcal{C}_E(\text{Let } x = t_1 \text{ In } t_2) = \text{PushEnv}; \mathcal{C}_E(t_1); \text{Extend}; \mathcal{C}_{x;E}(t_2); \text{PopEnv}
$$
\n
$$
\mathcal{C}_{[x_0; \dots; x_k; \dots]}(x_k) = \text{Search k}
$$
\n
$$
\mathcal{C}_E(t_1 t_2) = \mathcal{C}_E(t_2); \text{Push}; \mathcal{C}_E(t_1); \text{Apply}
$$
\n
$$
\mathcal{C}_E(\text{Fun } x \to t) = \text{MakeClo } [\mathcal{C}_{x;E}(t)]
$$
\n
$$
\mathcal{C}_E(\text{Fix } f \to \text{Fun } x \to t) = \text{MakeCloRec } [\mathcal{C}_{x;f;E}(t)]
$$

Sauf erreur, bien entendu.